# **ColaboQuim: Una Aplicación para Apoyar el Aprendizaje Colaborativo en Química**

**Carlos Hurtado, Luis Guerrero** Universidad de Chile, Chile {cahurtad, luguerre}@dcc.uchile.cl

## **ABSTRACT**

Computer supported collaborative learning could achieve a high impact on education for countries around the world if good enough tools were accounted in order to set collaborative learning environment in classrooms. In this paper we describe the design of a collaborative learning activity for teaching Chemistry. This paper also describes a software tool that allows teachers to create workgroups in their classrooms, in order to work on this activity. The software described is separated in different modules. A module for teachers, which runs on a conventional PC, lets them create material and setting groups. There is also a PDA module for students which let them execute the activity. The developed tool incorporates several positive interdependences and has also a monitoring module for been used by the teacher.

### **RESUMEN**

El aprendizaje colaborativo apoyado con tecnología podría tener un importante impacto en la educación de cualquier país, si se contara con las herramientas suficientes como para introducir ambientes de aprendizaje colaborativo en las salas de clase. En el presente artículo se muestra el diseño de una actividad de aprendizaje colaborativo para la enseñanza de la Química. También se muestra la herramienta computacional que permite al profesor crear grupos de trabajo en su sala de clase con el fin de trabajar en esta actividad. La herramienta comprende varios módulos para el profesor, que se ejecutan en un notebook o PC convencional, y que le permiten crear el material y conformar los grupos de trabajo. También se tiene un módulo para PDAs que es usado por los alumnos para realizar la actividad. La herramienta incorpora varias interdependencias positivas, y cuenta con un módulo de monitoreo que es usado por el profesor.

### **KEYWORDS**

CSCL, Aprendizaje Colaborativo, PDAs.

## **INTRODUCCIÓN**

El trabajo en grupo ha sido utilizado como herramienta de aprendizaje con mucho éxito desde hace muchos años,

superando al aprendizaje individual en varios aspectos sociales y de orden superior, como por ejemplo, el desarrollo del pensamiento crítico, creativo y metacognitivo [1].

El aprendizaje colaborativo puede ser definido como el trabajo conjunto de un grupo de aprendices en busca de una meta académica, mediante tareas o actividades, que deben ser desarrolladas tanto por el facilitador o mediador cognitivo, como por los grupos de aprendices [2]. Sin embargo, esta definición no refleja uno de los aspectos que nosotros consideramos más relevantes en este tipo de actividades: las interrelaciones sociales dentro del grupo. Estas interrelaciones grupales deseadas pueden ser expresadas a través de interdependencias sociales. Una interdependencia social se da cuando los resultados de un individuo son afectados por las acciones de los otros [3]. Las interdependencias sociales pueden ser positivas o negativas. Las interdependencias positivas (o colaboración) se logran cuando los individuos trabajan en conjunto para alcanzar una meta común. Las interdependencias negativas (o competición) se presentan cuando los individuos trabajan en contra de los demás para alcanzar una meta que solamente puede ser alcanzada por uno de ellos, o por unos pocos [4].

Según Dillenbourg [5] el aprendizaje colaborativo, como área de investigación, se enfocó inicialmente en las diversas formas de trabajo en grupo, pero posteriormente pasó a enfocarse en el grupo mismo y en las causas que hacen que el trabajo en grupo sea más efectivo que el trabajo individual. Es importante hacer notar que el trabajo en grupo por sí solo no da las herramientas para mejorar el aprendizaje. Mediante interrelaciones entre los participantes, y ciertas condiciones es posible generar el aprendizaje de manera efectiva. Este aprendizaje tiene no sólo objetivos académicos, sino también habilidades transversales.

Recientemente el aprendizaje colaborativo ha adquirido gran relevancia en las reformas educativas (particularmente en Chile), logrando insertarse en la mayoría de las mallas curriculares. El enfoque en las habilidades transversales ha generado motivos para tales reformas, precisamente mediante la incorporación de actividades de aprendizaje colaborativo en las salas de clase.

*Hurtado, C., Guerrero, L. (2006). ColaboQuim: Una aplicación para apoyar el aprendizaje colaborativo en química. En J. Sánchez (Ed.): Nuevas ideas en Informática Educativa, ISBN 956-310-430-7, Volumen 2, pp. 199-207, 2006 © LOM Ediciones 2006*

En los últimos años se ha generado un gran interés en apoyar con tecnología el aprendizaje colaborativo. En la realidad chilena, el uso de Tecnologías de Información para apoyar el aprendizaje colaborativo representa un posible factor de aporte directo de la ciencia a la mejora del país, en particular en la mejora del sistema educativo. El área que estudia el apoyo al aprendizaje colaborativo mediante Tecnologías de Información se conoce como CSCL ("Computer Supported Collaborative Learning"). Esta área de investigación científica se basa en los sistemas colaborativos, que son definidos como aplicaciones tecnológicas (software y/o hardware) que apoyan a un grupo de personas que trabajan en una tarea o meta común, y que proveen una interfaz a un ambiente compartido [6].

Usando los conceptos de colaboración y trabajo en equipo, y tratando de distribuir las tareas de forma óptima, es posible crear herramientas de aprendizaje colaborativo apoyadas con tecnología. Estas herramientas por lo general utilizan interdependencias positivas, las cuales permiten crear dependencias entre los alumnos que participan en una misma actividad de aprendizaje colaborativo. Esto permite que en un equipo todos aprendan lo mismo, mediante una participación equitativa. Es importante destacar que no se trata sólo de que los alumnos aprendan los objetivos académicos, sino también algunas habilidades transversales como el trabajo en equipo y la delegación de responsabilidades.

El desarrollo de actividades colaborativas, y su apoyo tecnológico, requiere un cuidadoso análisis y diseño. Según nuestra experiencia, las buenas herramientas no se logran facilitándole el aprendizaje a los alumnos, sino que se logran apoyando al profesor con el monitoreo y la evaluación de las actividades [8]. Es decir, el usuario objetivo al diseñar una herramienta de CSCL debería ser el profesor o facilitador, pues es él quien sabe qué debe enseñarle a sus alumnos, y cuál es la mejor forma de hacerlo.

Es importante notar que el aprendizaje colaborativo debe verse como una parte complementaria del aprendizaje tradicional. En un sistema de aprendizaje integrado, los alumnos deberían poder realizar actividades de tipo colaborativo, de tipo competitivo y de tipo individual, pues cuando estos alumnos salgan del colegio, en su vida cotidiana se verán enfrentados a estos tres tipos de situaciones. Por otro lado, el valor real del apoyo de las Tecnologías de Información sobre el aprendizaje colaborativo es difícil de evaluar. Las herramientas CSCL existentes, en particular en la realidad chilena, son muy pocas, por lo que se hace necesario crear un mayor conjunto de herramientas para ser usadas dentro de la malla curricular de nuestros estudiantes de colegio, y evaluar su impacto en el proceso educativo.

En este artículo se propone una aplicación computacional de apoyo al aprendizaje colaborativo, que puede ser usada para enseñar algunos contenidos de Química en 1° y 2° Medio, según la malla curricular entregada por el Ministerio de Educación de Chile. En la siguiente sección se presenta el diseño de la actividad colaborativa creada, la cual será apoyada con tecnología. En la sección 3 se presenta la herramienta desarrollada, con sus distintos componentes, tanto para el alumno (PDAs), como para el profesor (notebook o PC convencional). Finalmente, en la sección 4 se presentan las conclusiones, y nuestras propuestas de extensiones y trabajo futuro.

# **DISEÑO DE LA ACTIVIDAD COLABORATIVA**

Para el diseño de nuestra actividad colaborativa se utilizó el patrón de análisis propuesto por Guerrero (ver [7]) para apoyar la creación y desarrollo de aplicaciones colaborativas. El diagrama de casos de uso de este modelo se muestra en la figura 1.

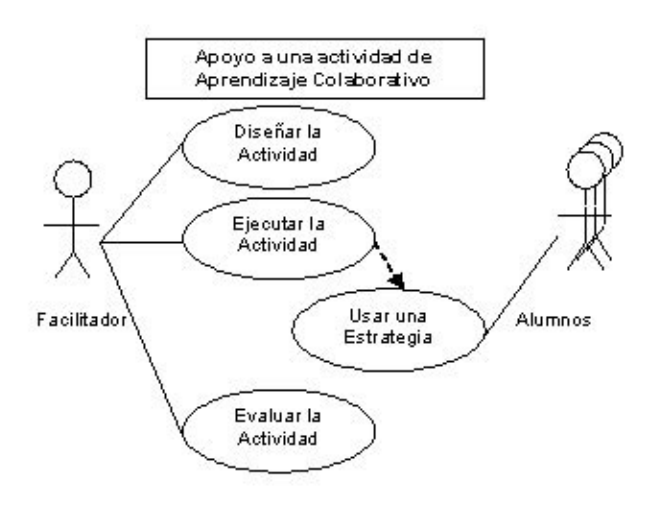

**Figura 1.** *Casos de uso para la creación de una actividad de aprendizaje colaborativo*

En nuestro caso, en el diseño de la actividad colaborativa se definió como área de estudio la Química, y como materia particular de estudio se eligieron los conceptos de creación de macro moléculas utilizando moléculas pequeñas con enlaces covalentes libres. Este contenido aparece en la malla curricular propuesta por el Ministerio de Educación de Chile para alumnos de 2° Medio.

El objetivo de esta actividad colaborativa es que los alumnos aprendan los conceptos de enlaces covalentes, y de representación de moléculas a partir de fórmulas químicas. También es importante que los alumnos adquieran habilidades transversales tales como trabajo en equipo y responsabilidades individuales. Para lograr esto, se propone el trabajo en grupos de entre 3 y 5 alumnos. Estos grupos deberán recibir todo el material necesario para completar la actividad.

El diseño de esta actividad de aprendizaje colaborativo incorpora algunas interdependencias positivas, las cuales permiten que la actividad grupal deba ser realizada siguiendo ciertas normas que fomenten la colaboración real dentro de los grupos de estudiantes. Estas interdependencias positivas se explican a continuación.

#### **Interdependencia de la Meta Común**

Para que se dé una interdependencia positiva de la meta, los estudiantes deben percibir que ellos pueden alcanzar su aprendizaje si y sólo si los otros miembros del grupo logran alcanzar sus metas. En nuestra actividad, los alumnos en cada grupo buscan, en conjunto, alcanzar el objetivo de armar la representación de una molécula compleja. Sin el aporte de todos no será posible completar las moléculas propuestas por el profesor.

#### **Interdependencia de los Recursos**

Para lograr una interdependencia positiva de los recursos, cada miembro del grupo debe tener solamente una parte del material requerido para completar la tarea. Estos recursos deben ser combinados para alcanzar la meta grupal. En nuestra actividad, a cada alumno dentro del grupo se le entrega solamente una fracción del total de las moléculas necesarias para formar la representación de la molécula compleja. Además se le pasan también otras moléculas para añadir algún grado de dificultad al ejercicio. Con esta forma de repartir las moléculas se genera la interdependencia de los recursos entre los integrantes de los grupos.

#### **Interdependencia del Entorno**

Existe una interdependencia positiva del ambiente o entorno cuando los alumnos trabajan en conjunto, en un mismo lugar físico. El facilitador debe procurar que este ambiente sea el más apropiado para la actividad. En la ejecución de nuestra actividad los alumnos pueden comunicarse cara a cara, pues trabajan en el mismo espacio físico. Esta comunicación cara a cara es posible debido al uso de herramientas tecnológicas de poco tamaño (PDAs), que les permite a los alumnos reunirse en círculos, o de forma tal que dentro de un grupo haya comunicación fluida. Esto permite a los alumnos generar estrategias de colaboración de forma más simple, y fomenta la comunicación entre ellos, instrumento clave para que los grupos colaboren y aprendan.

Habiendo definido la actividad, es importante comprender la mejor manera de apoyarla con tecnología. El diseño de una herramienta computacional para apoyar el aprendizaje colaborativo puede incluir ciertas restricciones para los alumnos, de tal forma que fortalezcan la incorporación de interdependencias positivas. La tecnología también puede lograr apoyar el monitoreo y la evaluación de estas actividades, lo que es de alta prioridad para el facilitador. En el caso de nuestra actividad, la posibilidad de restringir los recursos mediante tecnología, permite hacer un primer análisis de las ventajas de utilizar herramientas CSCL.

En la próxima sección se verá cómo la tecnología efectivamente puede lograr apoyar al profesor en todas las etapas de la actividad de aprendizaje colaborativo. Además se presentará el software ColaboQuim, el cual intenta satisfacer las necesidades del facilitador en el Diseño, Ejecución y Evaluación de la actividad de aprendizaje colaborativo.

## **APOYO TECNOLÓGICO A UNA ACTIVIDAD SINCRÓNICA COLABORATIVA Y PRESENCIAL**

Se han encontrado ciertos puntos dentro de la actividad colaborativa mencionada anteriormente donde la tecnología puede aportar de forma efectiva. Esto se puede aplicar a otras actividades colaborativas similares (sincrónicas, en sala de clases, etc.). Este apoyo se explica mejor según los actores beneficiados, como se explica a continuación.

#### **Apoyo al Facilitador**

El facilitador (en general el profesor) es un actor principal dentro la actividad colaborativa, puesto que es el que ejecuta la actividad y define la participación de los alumnos dentro de la misma. Se han encontrado los siguientes factores donde la tecnología podría apoyarlo:

### **Monitoreo de la colaboración y aprendizaje de objetivos académicos**

En una sesión sincrónica de aprendizaje colaborativo, el facilitador podría, mediante algún software, monitorear en tiempo real el progreso de la colaboración y el aprendizaje de los objetivos académicos. Esto lo puede lograr mediante la identificación de los participantes y la visualización de su participación en la actividad colaborativa. Sin embargo, en sesiones con muchos grupos, esta información puede ser difícil de obtener sin soporte tecnológico. En situaciones de aprendizaje colaborativo sin tecnología, el facilitador, para ver el avance de los alumnos debería pasearse y observar quien participa en cada uno de los grupos. Esto claramente hace que el facilitador pierda mucha información, o que los alumnos, al sentirse observados actúen de manera incorrecta, o se sientan inhibidos a trabajar. Con tecnología de por medio, el profesor puede monitorear inobstrusivamente e incluso sincrónicamente.

### **Estudio de Colaboración y aprendizaje de objetivos académicos post-sesión de trabajo**

En sesiones sincrónicas o asincrónicas de aprendizaje colaborativo, el facilitador puede requerir para un posterior

análisis, los pasos ejecutados por los distintos alumnos. El análisis de las estrategias tomadas por los alumnos, en particular en la colaboración, puede ser primordial para mejorar la actividad, designar grupos mejor definidos, asignar roles, y enfocar la actividad a que los alumnos aprendan de mejor manera a colaborar según su desempeño en actividades anteriores. La generación de logs que registren las acciones ejecutadas dentro de una actividad, y en particular la identificación de los alumnos podría ser una herramienta excelente para mejorar sesiones de trabajo en el futuro.

**Administración y Ejecución de Sesiones de Aprendizaje** El tiempo requerido para ejecutar una sesión de aprendizaje colaborativo puede ser un factor negativo para que las actividades colaborativas sean utilizadas de forma más recurrente en la malla curricular. En efecto, el diseño de una actividad implica definir grupos, asignar alumnos, definir roles, y sobre todo esto, se debe ejecutar la actividad. Por lo general se debe repartir materiales y asignar espacios físicos, entre otras cosas. Esto dificulta de gran manera lograr que en un periodo de tiempo reducido se ejecute una actividad. La tecnología, podría ayudar en muchos de estos ámbitos. Por ejemplo, en la creación de sesiones, en las que el número de alumnos cambia, el facilitador podría verse complicado ajustando la actividad a los grupos disponibles. En este caso se podría entonces tener un software, que ajuste la actividad automáticamente a grupos dinámicos, en cursos con cantidad de alumnos variable. En el caso de repartición de materiales para la actividad, esto se podría hacer de manera virtual y dinámica, asociado automáticamente al número de alumnos dentro de un grupo, la cantidad de grupos, y/o el objetivo académico.

### **Creación de Material para la sesión de aprendizaje**

En la instancia de la ejecución de una actividad, el costo de obtener el material necesario para la actividad puede ser un problema para el facilitador. El problema de recrear una actividad en otro grupo de alumnos, o en el mismo con material nuevo es incluso más complicado. El material virtual creado a través del software, puede ser una solución conveniente al material físico en algunos casos. A priori se podría reutilizar el material, o utilizarlo como base para crear material nuevo. La actividad colaborativa puede ser ejecutada sobre el mismo grupo de alumnos, con distintos niveles de dificultad, con distintos objetivos, o bien puede ser ejecutada sobre un grupo nuevo de alumnos. El material realmente toma un papel importante en las actividades que lo requieren. Con esto, la creación fácil de material y su reutilización mediante software podría ser un aporte real a la integración de actividades colaborativas en la sala de clases. Si esto puede hacerse en instancias independientes de la ejecución de la sesión de aprendizaje, puede resultar más eficiente y cómodo para el facilitador. Esto disminuye el tiempo requerido para ejecutar la actividad.

**Generación de un entorno propicio de aprendizaje colaborativo para el alumno**

En el caso del alumno, el entorno de trabajo es muy importante. Dependiendo del tipo de actividad, la tecnología podría permitir enfocarla de la manera correcta, agregándole restricciones que refuercen la colaboración, que sin el uso de tecnología no se dan naturalmente. Por ejemplo, el uso de material virtual distribuido a los alumnos en dispositivos móviles, permite que los recursos no puedan ser intercambiados. Este ejemplo se ajusta a la interdependencia positiva de recursos. En efecto, el cómo se aplican interdependencias positivas de forma natural es un punto de interés al momento usar herramientas CSCL. Es importante que al restringir ciertas cosas para apoyar la colaboración, se mantenga la generación de estrategias y roles. La tecnología, en algunos casos, puede empeorar la comunicación grupal, y esto es necesario evitarlo. Ejemplificando, en un laboratorio de computadores personales podría ejecutarse una actividad colaborativa sincrónica, pero el uso de computadores, distanciaría a los alumnos, y no permitiría una comunicación verbal, disminuyendo en cierto modo la posibilidad de crear estrategias. La elección de herramientas correctas para las distintas actividades es bastante compleja al momento de apoyarla con tecnología, pero haciéndolo correctamente, el aporte puede ser fundamental para un mejor desarrollo de la actividad. En este sentido Zurita y Nussbaum [9] proponen las ventajas de dispositivos móviles para ciertas actividades colaborativas.

A continuación se presentará un software para apoyar tecnológicamente una actividad de aprendizaje colaborativo, utilizando los conceptos anteriormente mencionados.

## **COLABOQUIM**

ColaboQuim es una aplicación que busca apoyar la enseñanza de la construcción de moléculas químicas. Esta herramienta está compuesta por tres componentes, los cuales permiten la creación del material, la ejecución de la actividad y la evaluación de la misma mediante el monitoreo.

La actividad colaborativa consiste, como se mencionó en la sección anterior, en hacer que los alumnos en un grupo aprendan a construir una determinada molécula, utilizando moléculas más pequeñas dadas por el facilitador. Para el diseño de esta actividad se creó una sesión de trabajo sincrónica, donde los alumnos tienen dos espacios de trabajo: un espacio público que es visto y compartido por todo el grupo, y un espacio privado, donde se tienen las moléculas que le han sido asignadas a cada alumno.

ColaboQuim involucra una arquitectura de hardware similar a la mostrada en la figura 2. El diseño de la arquitectura de esta aplicación fue basado en los trabajos realizados por Guerrero et al. y Alarcón et al. [10,11].

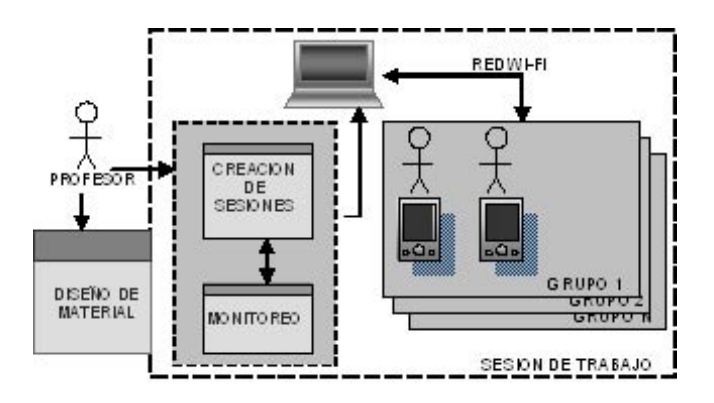

**Figura 2.** *Arquitectura de la herramienta de creación de macromoléculas. Incluye módulos para PC y PDAs*

Esta arquitectura requiere un PDA para cada alumno. Además se requiere un computador (PC o notebook) para el facilitador, conectado a un router WIFI que permita la conexión inalámbrica de los dispositivos móviles. Los tres módulos de diseño de material, creación de sesiones y monitoreo, se ejecutan en el computador del facilitador. El módulo que utilizan los alumnos para trabajar en la actividad se ejecuta en PDAs.

Se decidió utilizar PDAs como herramienta tecnológica con el fin de motivar la interdependencia positiva de entorno, que se ve reforzada al tener tecnologías que no requieren mucho espacio y permiten a los alumnos moverse libremente. Esto permite además la comunicación cara a cara entre los miembros del grupo, y la formación de grupos de trabajo reales, en oposición a los grupos de trabajo virtuales, que ocurren en redes de trabajo de computadores personales con software de E-learning. Además el uso de computadores personales requeriría una importante restricción de movilidad, y el uso de un laboratorio de computadores convencional, y esto no permitiría las facilidades requeridas para que se dé una comunicación cara a cara entre los alumnos.

Enfocándose en apoyar principalmente al profesor en el desarrollo de la actividad de aprendizaje colaborativo, nuestra herramienta de software se divide en 3 componentes principales, los cuales son explicados a continuación.

## **Módulo Diseñador de Moléculas**

El diseño de la actividad colaborativa misma se hace sólo una vez, sin embargo, varias moléculas deben ser diseñadas para trabajar en cada actividad. La construcción del material requerido para cada actividad puede llegar a ser un problema para los profesores. Es importante solucionar la necesidad de los facilitadores de la actividad de contar con material reutilizable, tanto para nuevas sesiones de trabajo con los mismos alumnos, como para grupos de alumnos distintos. Debido a esto, se implementó una herramienta que permite crear el material de estas actividades, es decir, de las moléculas

que deben construir los alumnos. El facilitador debe construir y guardar las moléculas antes de pedirles a los grupos de alumnos que las construyan ellos. Esto sirve para evaluar si el trabajo realizado por los estudiantes está correcto, pues es posible comparar, de forma sincrónica, el resultado de cada grupo versus las moléculas creadas previamente por el profesor. Para esto se desarrolló una aplicación que permite crear moléculas pequeñas, y utilizarlas para crear macromoléculas. Las macromoléculas podrán ser utilizadas como las moléculas objetivo para la actividad de trabajo de los alumnos.

Se utilizó el formato XML para mantener la portabilidad de las moléculas creadas, de manera de permitirle al facilitador crear material en cualquier computador que tenga el software instalado, y reutilizarlo después.

El módulo de diseño de moléculas tiene una interfaz para crear moléculas pequeñas, las cuales son representadas por una esfera, y dos enlaces, que pueden ser simples, dobles y/o triples. Estos enlaces pueden estar asociados a los distintos ángulos de la molécula (ver figura 3).

En la interfaz mostrada en la figura 3, el profesor puede ingresar la fórmula de la molécula, así como definir los enlaces y la posición de éstos. El sistema va mostrando una vista previa de la molécula que se está construyendo (ver parte superior derecha de la figura 3). Conforme estas moléculas simples son creadas, pueden ser agregadas a una lista (ver parte inferior de la figura 3), desde donde pueden, posteriormente, ser usadas para crear las macromoléculas, usando otro módulo del sistema (ver figura 4).

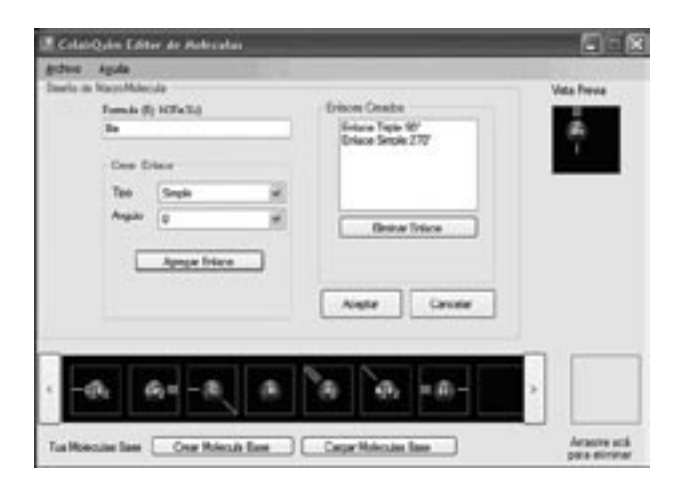

**Figura 3.** *Interfaz para la creación de las moléculas simples*

También se tiene una interfaz similar a la provista por el módulo para los alumnos, que le permite al profesor construir macromoléculas en un área especial, simplemente arrastrando (drag-and-drop) moléculas simples de una lista (ver figura 4). Estas macromoléculas son las que se utilizarán en las sesiones de trabajo de la actividad de aprendizaje colaborativo.

El método de construcción de las macromoléculas es similar al utilizado finalmente por los alumnos en las PDAs, utilizando funciones simples como double-click en una molécula para hacer una rotación.

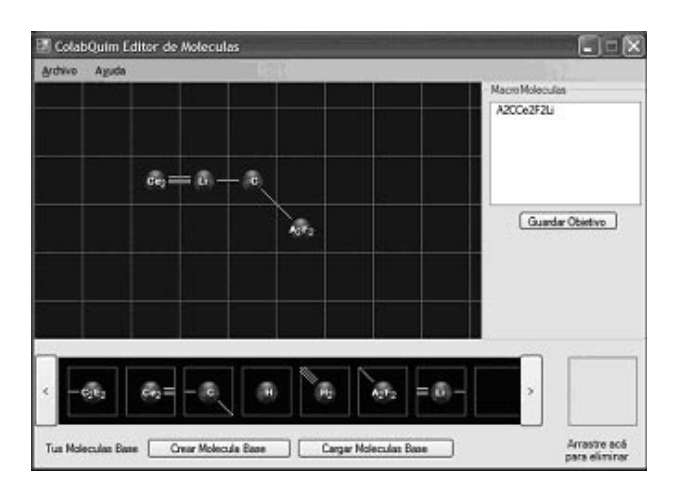

**Figura 4.** *Interfaz para la creación de las macromoléculas objetivo*

La figura 4 muestra el área de diseño de la macromolécula, la cual es creada arrastrando las moléculas simples que se tienen en la lista (parte inferior de la figura). En la parte superior derecha de la figura se va mostrando la fórmula de la molécula que está siendo construida. Una vez que el profesor crea una macromolécula, puede guardarla para ser utilizada posteriormente en el módulo de trabajo de los alumnos, con el fin de revisar si el resultado de éstos (las macromoléculas creadas por los grupos de alumnos) está correcto o no.

## **Módulo de Creación y Monitoreo de Sesiones**

La actividad colaborativa es una actividad sincrónica en tiempo real, donde los alumnos crean macromoléculas. Debido a que esta actividad de creación de macromoléculas es en tiempo real y requiere un alto grado de sincronización, se requiere una herramienta para el facilitador que le permita monitorear el progreso de cada uno de los grupos. Además la herramienta debe apoyarlo en la creación de los grupos, y en la designación de los objetivos de aprendizaje. La aplicación descrita a continuación tiene como objetivo solucionar el problema de crear los grupos de trabajo, ejecutar la actividad colaborativa y evaluarla. Este módulo funciona como un wizard, que va guiando al profesor paso por paso en todas estas tareas.

La aplicación para creación de sesiones obtiene, de la aplicación de diseño de moléculas, posibles objetivos (material o macromoléculas) para asignar a los grupos de alumnos de una clase. El software administra todos los alumnos, permitiendo mantener una lista completa de todos los alumnos disponibles para generar los grupos. Esto es necesario para posibilitar la creación de sesiones de trabajo en salas de clases, con cantidades de alumnos indeterminadas. La lista de alumnos a

participar puede cambiar de clase a clase. Esta lista, definida por el profesor, es la que se utilizará para crear los grupos de trabajo. La figura 5 muestra cómo administrar (crear y borrar) los alumnos de las listas.

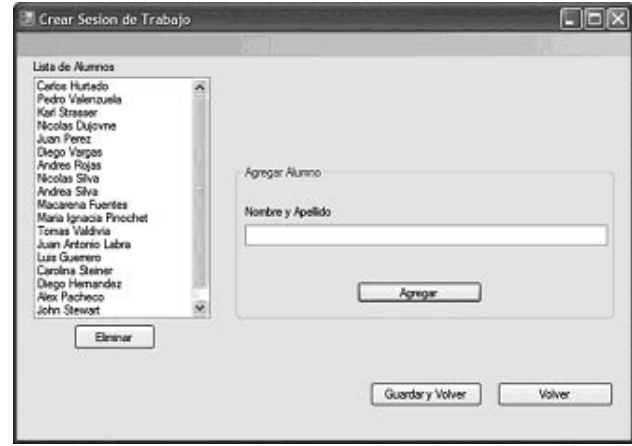

**Figura 5.** *Interfaz para la creación de las sesiones de trabajo*

La cantidad de grupos que va a participar es definida por el facilitador al iniciar la actividad de aprendizaje colaborativo (ver figura 6). Esta cantidad debe ser determinada por el facilitador, en pos de la complejidad de las moléculas objetivo, y de la cantidad de alumnos en la sesión de trabajo. Para aportar con cierto dinamismo, no se requiere a priori que los grupos sean del mismo tamaño, pero es recomendable.

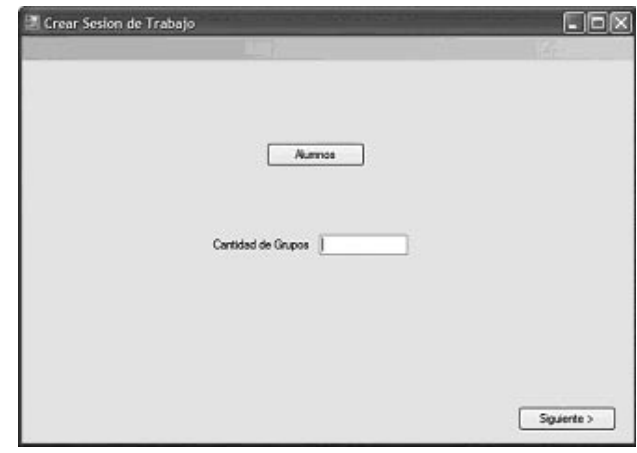

**Figura 6.** *Interfaz para definir el número de grupos de trabajo que van a participar en la actividad*

Para cada grupo, el facilitador debe definir la macromolécula objetivo y los integrantes, a partir de los alumnos disponibles. La figura 7 muestra la interfaz para realizar esta tarea. En la columna de la derecha salen todos los alumnos disponibles. El profesor confecciona los grupos pasando alumnos de la columna de la derecha a la columna del centro. También define cuál es la macromolécula que este grupo va a trabajar (ver ventana de la esquina superior derecha).

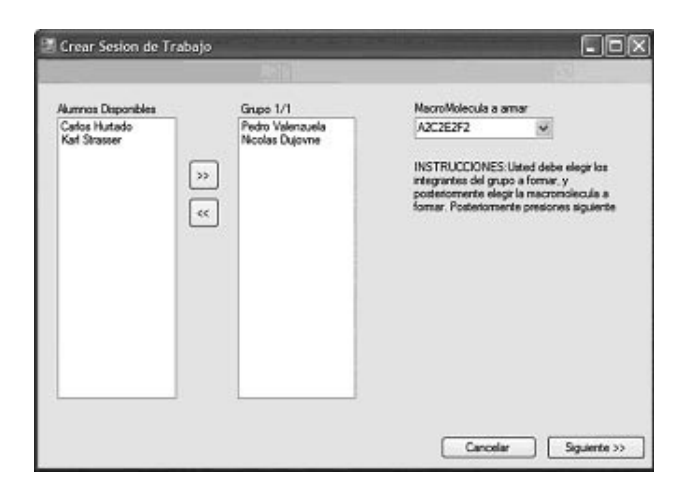

**Figura 7.** *Interfaz para la definición de los grupos de trabajo y las macromoléculas objetivo*

Una vez definidos los grupos y asignadas las moléculas respectivas, se inicia una sesión de trabajo. Esta sesión debe esperar que los grupos se formen (es decir, que cada alumno del grupo ingrese con su PDA en la sesión de trabajo), para poder monitorearlos después. La sesión de trabajo utiliza mensajes sobre una red WiFi simple. Se requiere entonces un router inalámbrico como dispositivo tecnológico para ejecutar las sesiones (o tener acceso a una red WiFi en caso de que haya una disponible). El módulo de monitoreo (ver figura 8) permite observar, en tiempo real, lo que ocurre en el espacio público sincrónico de cada uno de los grupos.

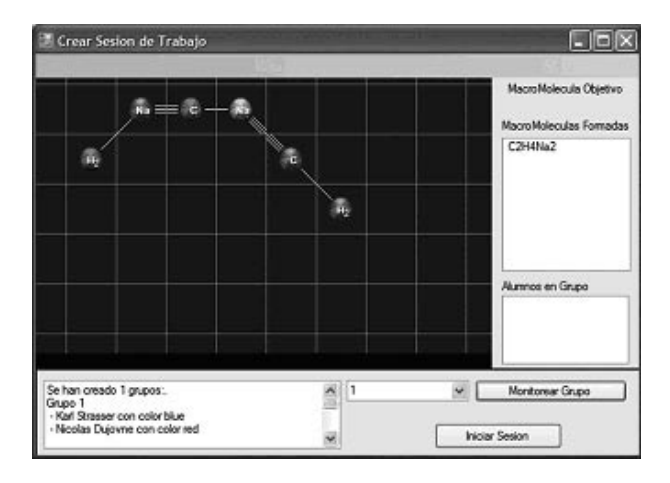

**Figura 8.** *Interfaz de monitoreo de la actividad*

El profesor puede mirar en esta interfaz, lo mismo que están mirando los alumnos que trabajan con las PDAs. Cada acción que un alumno haga en su PDA es registrada y mostrada al profesor en esta interfaz. Además, utilizando un sistema de colores (que no se aprecia pues la figura es en blanco y negro), el profesor sabe cuál molécula fue puesta por cuál alumno.

Esta interfaz de monitoreo permite entregar al facilitador la siguiente información:

- Monitoreo de Avance y Estado.
- Monitoreo de Objetivos de Aprendizaje.
- Monitoreo de Trabajo Colaborativo.

#### **Módulo Cliente para PDA**

Para poder trabajar en la actividad colaborativa, cada alumno necesita tener una PDA con el software ColaboQuim Cliente instalado. Este software permite a los alumnos acceder a una sesión de trabajo de ColaboQuim (ver figura 9).

Al momento de acceder a este módulo, cada alumno se identifica en una lista, la cual le indica el grupo al que pertenece. Al momento de unirse al grupo, el alumno, por el hecho de usar un dispositivo móvil, puede comunicarse directamente (cara a cara) con sus compañeros, pero aún así, se ve restringido en su espacio de trabajo (sala de clases), lo que refuerza la interdependencia positiva del entorno. En una situación distinta, por ejemplo el uso de la herramienta en computadores de un laboratorio, se podría entorpecer la creación de estrategias por parte del grupo de alumnos, por no existir una comunicación directa. En el lado opuesto del espectro, al ejecutar esta actividad con material como papel y lápiz, los recursos podrían ser no compartidos, o administrados por sólo un alumno, lo que haría perder la interdependencia de los recursos y por ende la colaboración.

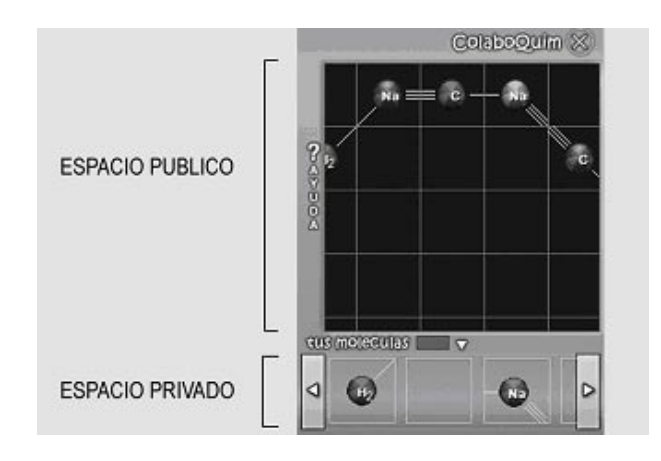

**Figura 9.** *ColaboQuim cliente. Interfaz del módulo de trabajo de los alumnos en PDA*

Cuando el alumno accede a la aplicación que le permite ejecutar la actividad, recibe sus moléculas asignadas en su espacio privado. El color de sus moléculas está definido sólo para el, por lo que el alumno puede identificar sus moléculas de las de otros compañeros. Esto es importante, porque sus acciones sobre las moléculas (mover o rotar) están sólo dispuestas para sus propias moléculas. Un alumno no puede realizar cambios sobre las moléculas que han puesto sus compañeros de equipo en el espacio público. Esto permite que la interdependencia de recursos se logre de manera completa.

El alumno puede mover o rotar solamente sus propias moléculas (y sus enlaces), mediante acciones como drag-anddrop y double-tap respectivamente. Cada alumno entonces, toma una estrategia para mover sus moléculas de su espacio privado al espacio público compartido por el grupo. El espacio público grupal está sincronizado, por lo que cada acción de un alumno en su propia PDA es representada en su propio espacio y en el espacio de todos los compañeros de su grupo. También el profesor, mediante el módulo de monitoreo, puede ver en tiempo real, lo que está ocurriendo en el espacio público de cada grupo.

El profesor puede monitorear qué tan exitoso es el trabajo de los alumnos, es decir, qué tanto se parece la molécula que construyen los alumnos respecto de la molécula que creo él mismo en una fase anterior (ver módulo de creación de material), y puede dar por terminada la actividad cuando lo así lo desee. De esta manera, los alumnos pierden la posibilidad de recurrir a una estrategia de "prueba y error" para lograr alcanzar el objetivo. Esto refuerza la estrategia de colaboración.

## **IMPLEMENTACIÓN DEL SOFTWARE**

El software fue implementado en .NET Framework y su subconjunto de funciones para la PDA (.NET Compact Framework). Se eligió este framework de programación, y el lenguaje C Sharp por sobre otros como JAVA Mobile, por razones de compatibilidad directa entre bibliotecas de contenido para PDA y PC. Por otro lado, es un lenguaje nativo para los sistemas operativos Windows, el cual es ampliamente usado en Chile. Esto ofrece una disminución de requerimientos de hardware, de instalación y de ejecución para el software. Por otro lado, se ha visto que el manejo de interfaces gráficas para PDA puede ser más eficiente usando .NET Compact Framework, por sobre la alternativa más completa Java Mobile, que utiliza una Máquina Virtual.

Para la comunicación entre PDA y PC, se utiliza comunicación Multicasting para el envío de información a los grupos, y TCP/IP para mensajes importantes y unilaterales (entre una PDA y el PC). Esto permite cierta eficiencia sobre el envío de mensajes, y permite el manejo del monitoreo de forma eficiente en la Red WiFi. Este monitoreo está asociado directamente a la sincronización de los espacios, que se hace de forma centralizada en la aplicación servidor.

Se implementó el almacenamiento de Datos utilizando archivos XML, puesto que esto minimiza la necesidad de instalar software externo, como un motor de Base de Datos, para almacenar las moléculas y otros datos. Por otro lado, el envió de las representaciones de las moléculas se hace en XML minimizando el tiempo requerido para parsear datos. Finalmente, los archivos XML facilitan la reutilización y la movilidad, asociados a la reutilización de material.

Cabe decir que la implementación del software se distribuyó en bibliotecas compatibles con PDA y PC. Estas bibliotecas se modularizaron para permitir de manera simple una reutilización de la arquitectura y la interfaz para otras actividades colaborativas no necesariamente asociadas con la Química.

# **EVALUACIÓN DEL SOFTWARE**

Para esta herramienta se pretende llevar a cabo dos estudios que permitan mejorarla y evaluarla. Estos estudios no han sido desarrollados al momento de escribir este artículo.

En primer lugar se pretende desarrollar un estudio de usabilidad. La herramienta en sí es una herramienta bastante orientada a la interfaz gráfica, haciendo prioritario evaluar la usabilidad del software frente a un grupo de prueba. Debido al estado de la implementación se propone utilizar herramientas adecuadas al propósito de mejorar la aplicación previo a la salida a producción. Debido a que el software está en una etapa final, de los distintos métodos de evaluación de usabilidad, se recomiendan la Evaluación Heurística, la Observación y Cuestionarios.

Con respecto a la evaluación heurística es importante que expertos (3 o 4) evalúen según una pauta que involucre las ocho reglas de oro de Shneiderman [12] o bien las Heurísticas de usabilidad de Nielsen [13]. Esto permite generar un análisis de las fortalezas y debilidades de la interfaz.

Con respecto a la evaluación con Observación, se propone hacer una serie de sesiones de aprendizaje simulada. En estas sesiones es importante hacer una observación a 3 o más alumnos, intentando no interrumpir la ejecución de la actividad. También se requeriría utilizar distintos profesores de Química en cada sesión, haciéndole un seguimiento de su uso (idealmente con Think-Aloud). Esto permitiría que tanto los alumnos y los profesores sugirieran funcionalidades nuevas, y mejoras en la interfaz. Las tareas diseñadas para la observación deben ser de tipo fluidas y simples, de manera de facilitar la actividad colaborativa (y permitirle a los usuarios no observados participar libremente).

Posteriormente a la observación en la serie de sesiones, es importante que tanto los alumnos, como los profesores involucrados contesten cuestionarios de usabilidad (idealmente sobre 30 alumnos, y los profesores disponibles). Estos cuestionarios permiten determinar preferencias subjetivas, y datos cualitativos de los usuarios finales. Los cuestionarios deben contener preguntas asociadas al diseño gráfico, a la facilidad de uso, funcionalidades esperadas, espacio ocupado (en caso de PDA), capacidades, etc. Para evaluarla se pueden usar valores pseudo-cuantitativos (muy de acuerdo, acuerdo, neutro, en desacuerdo, muy en desacuerdo) así como también espacio libre para dar opiniones cualitativas.

Estos resultados de la evaluación de usabilidad permitirían mejorar la interfaz del software de manera de hacer la actividad colaborativa una experiencia de aprendizaje más efectiva.

En lo posible, se espera hacer una evaluación de efectividad académica en trabajos futuros, pero eso requiere material y hardware que no se tiene en estos momentos. Para hacer esta evaluación se hará una comparación respecto al aprendizaje del objetivo académico en cursos que usan la herramienta y en cursos que no la usan. Utilizando pruebas de evaluación de contenido similares, se comparan los resultados.

# **CONCLUSIONES Y TRABAJO FUTURO**

En el presente artículo se mostró el diseño de una actividad de aprendizaje colaborativo para apoyar la enseñanza de la Química, en particular, para apoyar la enseñanza de conceptos de creación de macro moléculas utilizando moléculas pequeñas con enlaces covalentes libres. Este contenido aparece en la malla curricular propuesta por el Ministerio de Educación de Chile para alumnos de 2° Medio. También se mostró una herramienta desarrollada, con módulos para PC y PDAs, para apoyar el trabajo del facilitador y los grupos de alumnos, respectivamente, a la hora de trabajar en la actividad diseñada.

El principal aporte del software desarrollado, es que muestra una forma de incorporar interdependencias positivas en una herramienta CSCL, así como mecanismos que permitan el monitoreo por parte del profesor. El monitoreo es un área de vital importancia en el aprendizaje colaborativo, pues entrega la información necesaria para que el profesor o facilitador evalue el trabajo de los alumnos y pueda tomar acciones correctivas. Si el profesor tiene las herramientas necesarias para que esta información sobre el trabajo de los grupos pueda ser analizada durante el trabajo mismo de los grupos (es decir, de forma sincrónica, o en tiempo real) puede intervenir de forma inmediata en caso de que los grupos necesiten ayuda. Con estas intervenciones rápidas y precisas, podría lograr un impacto positivo en el aprendizaje, impacto que claramente sería imposible si no contara con este tipo de herramientas.

## **REFERENCIAS**

- 1. Johnson, D. Cooperation in the Classroom. Interaction Book Company. Seventh Edition, 1998.
- 2. Adams, D., Hamm, M. "Cooperative Learning Critical thinking and collaboration across the curriculum", Second edition, Charles C. Thomas, Publisher, 1996.
- 3. Johnson, D.W., Johnson, R. Cooperation and competition: theory and research. Edina, MN: Interaction Book Company, 1989.
- 4. Johnson, D.W., Johnson, R. Ensuring diversity is positive. In J.S. Thousand, R.A. Villa and A.I. Nevin (Eds), Creative & Collaborative Learning. Second edition, Paul H. Brookes Publishing Co., 2002.
- 5. Dillenbourg, P., Baker, M., Blake, A., O'Malley, C. The evolution of research on collaborative learning. Spada and Reimann (eds.), Learning in Humans and Machines, 1995.
- 6. Ellis, C., Gibbs, S., Rein, G. Groupware, some issues and experiences. Communications of the ACM, Vol. 34, No. 1, p.p. 38-58, 1991.
- 7. Guerrero, L. A Model and a Patterns System for Supporting the Development of Collaborative Learning Applications. Enviado a International Journal of Educational Technology & Society, 2006.
- 8. Collazos, C., Guerrero, L.A., Pino, J. Computational Design Principles to Support the Monitoring of Collaborative Learning Processes. International Journal on Advanced Technology for Learning, 1(3), 2004, pp. 174-180.
- 9. Zurita, G., Nussbaum, M., Computer supported collaborative learning using wirelessly interconnected handheld computers. Computers & Education, 42(3), 289-314, 2004.
- 10. Alarcón, R., Guerrero, L.A., Ochoa, S., Pino, J. Analysis and Design of Mobile Collaborative Applications using Contextual Elements. Computing and Informatics, (in press).
- 11. Guerrero, L.A., Ochoa, S., Pino, J., Collazos, C. Selecting Computing Devices to Support Mobile Collaboration. Group Decision and Negotiation, Vol. 15, No. 3, May 2006, pp. 243-271.
- 12. Shneiderman, B., Designing the User Interface, Addison-Wesley Publishing Company, 1998.
- 13. Nielsen, J., Mack, R.L., Usability Inspection Methods, John Wiley and Sons, New York, NY, 1994.